## Kişisel Verilerin Yönetimi Öndeğer ve Parametreler

Kişisel Verilerin Yönetimi parametreleri ile tanım ve hareketlere öndeğer olarak gelmesi istenen bilgiler girilir, yapılacak kontroller ve yapılış şekilleri kaydedilir.

Sistem Ayarları-Öndeğerler ve Parametreler-Genel-Öndeğer ve Parametreler seçeneği altında yer alır.

## Öndeğerler

Kişisel Verilerin Yönetimi Öndeğerler ile kaydedilen bilgiler şunlardır:

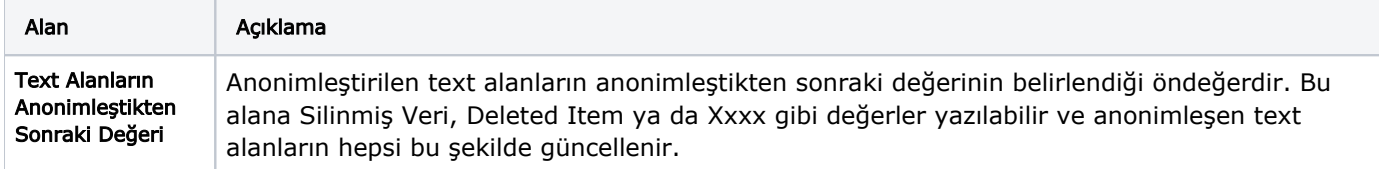